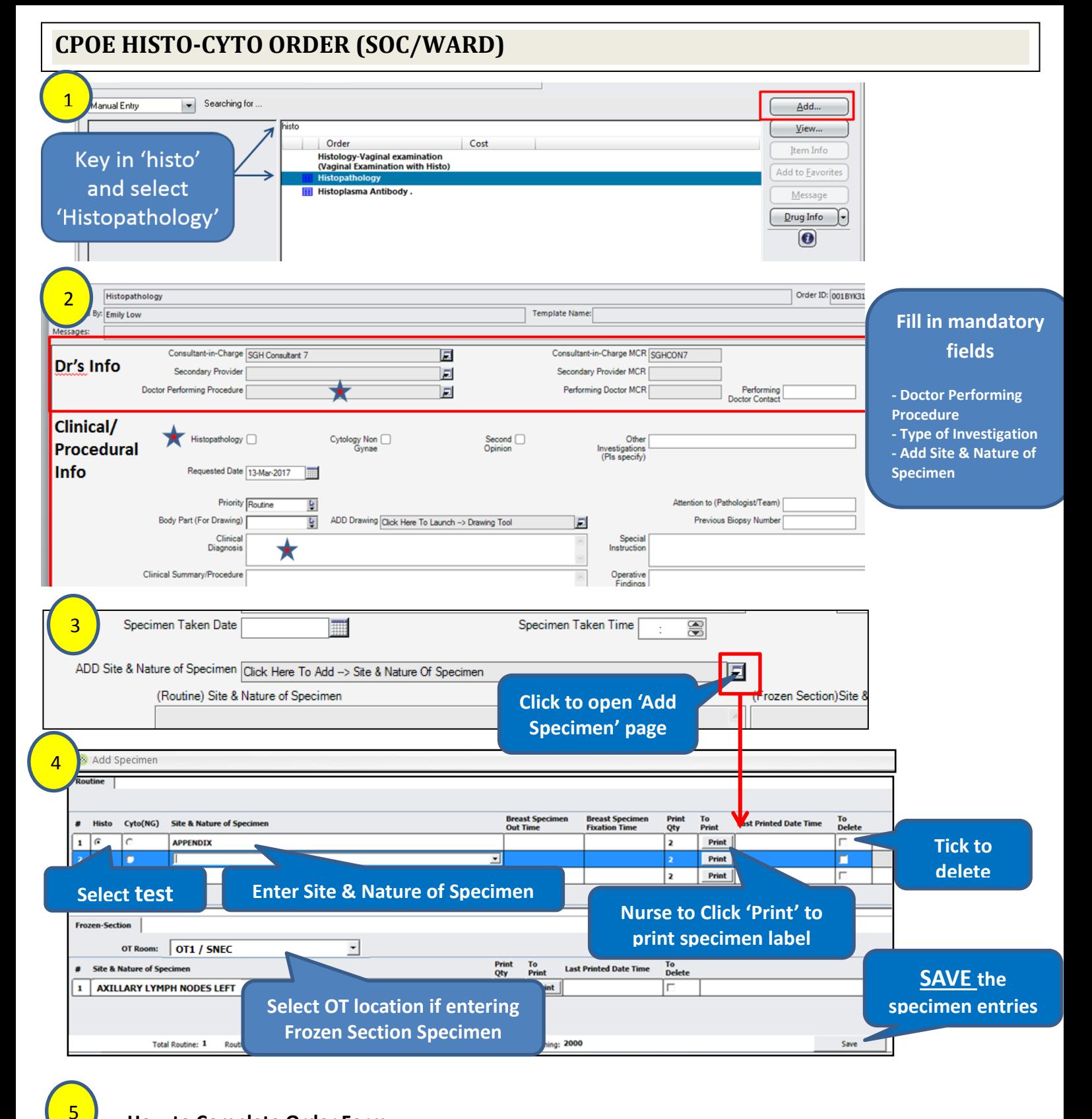

## **How to Complete Order Form**

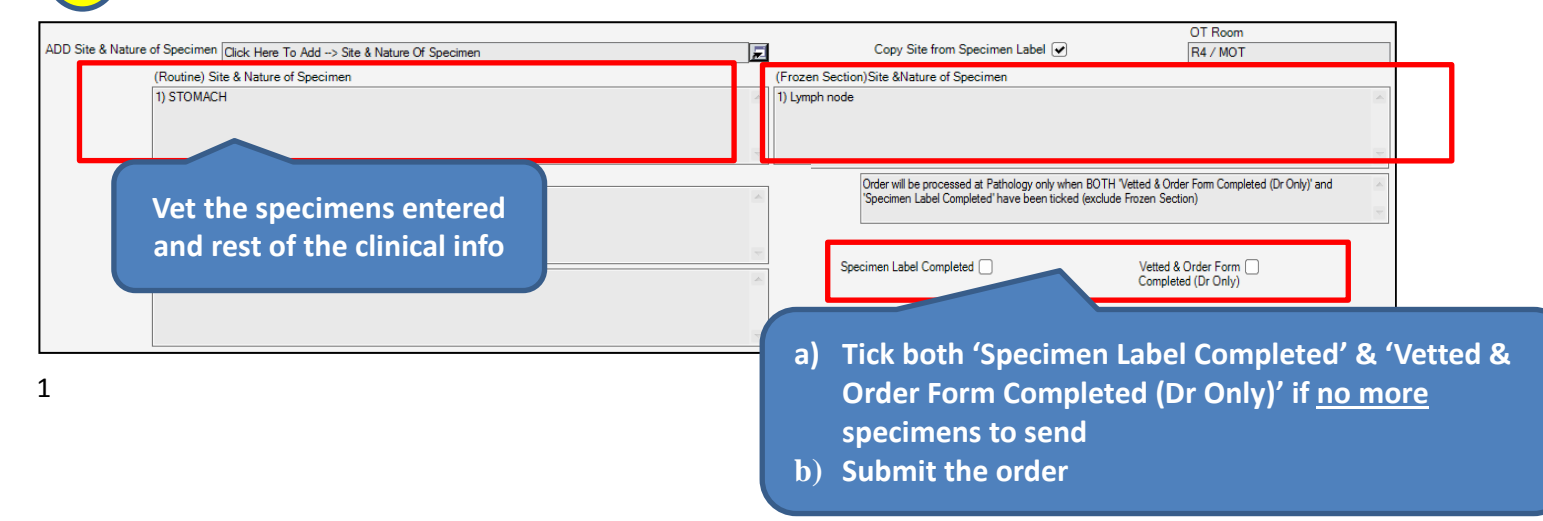

## **How to Modify Order an order. (Order must not be completed)**

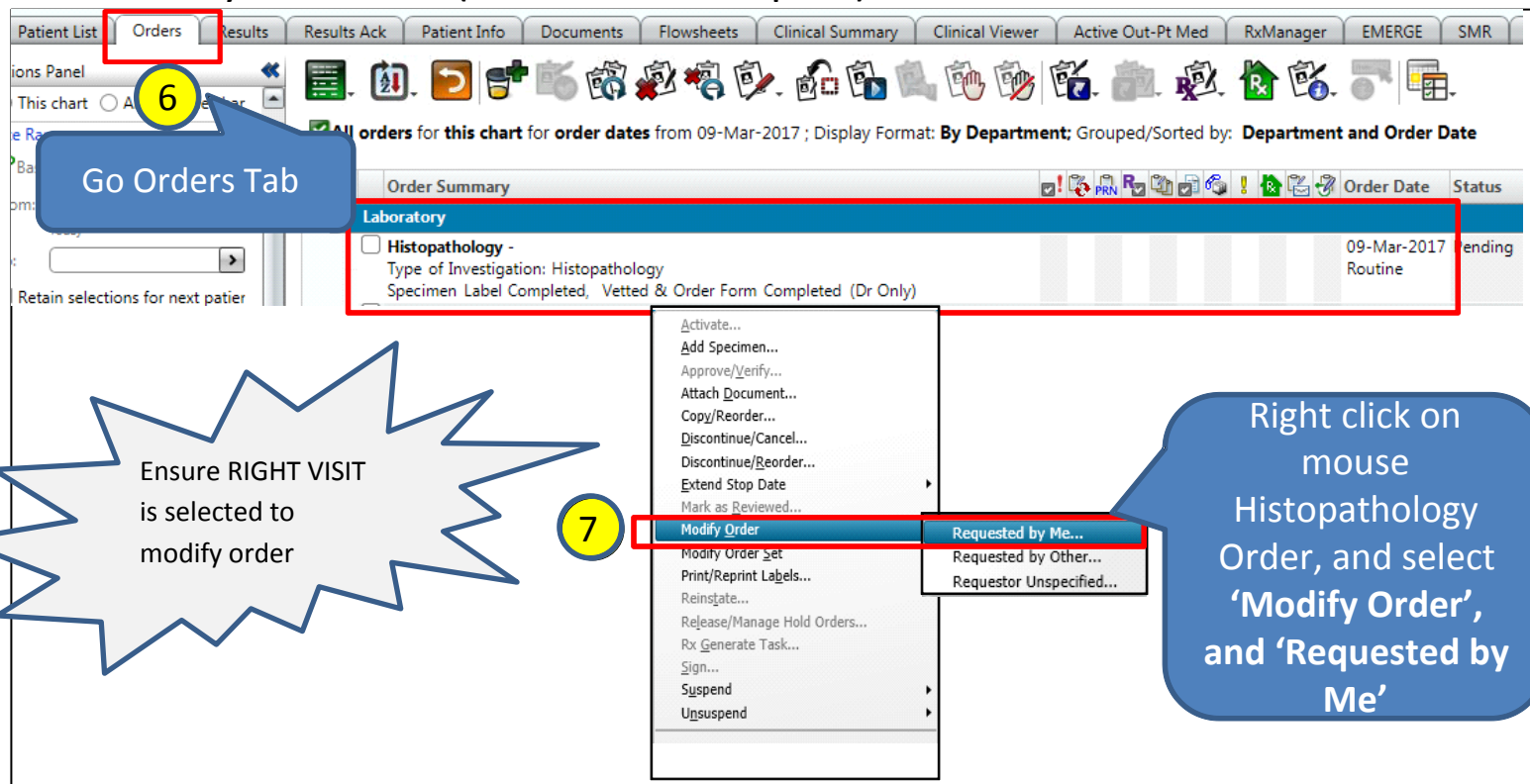

## **NOTE:**

- **Must Tick 'Vetted & Order Form Completed (Dr Only)'**. Lab is unable to process the order if the order is not completed, and this will delay the reporting of results.
- **No modification to order form allowed** once 'Vetted & Order Form Completed (Dr Only)' is checked.
- Any **changes to Site & Nature of Specimen** will require reprinting of label and relabelling of specimen.
	- o Inform Nurse to reprint and relabel.
	- o If specimen already dispatched, Lab will request Dr/Nurse to bring the reprinted Labels to Academia Level 10 HistoCyto Lab.

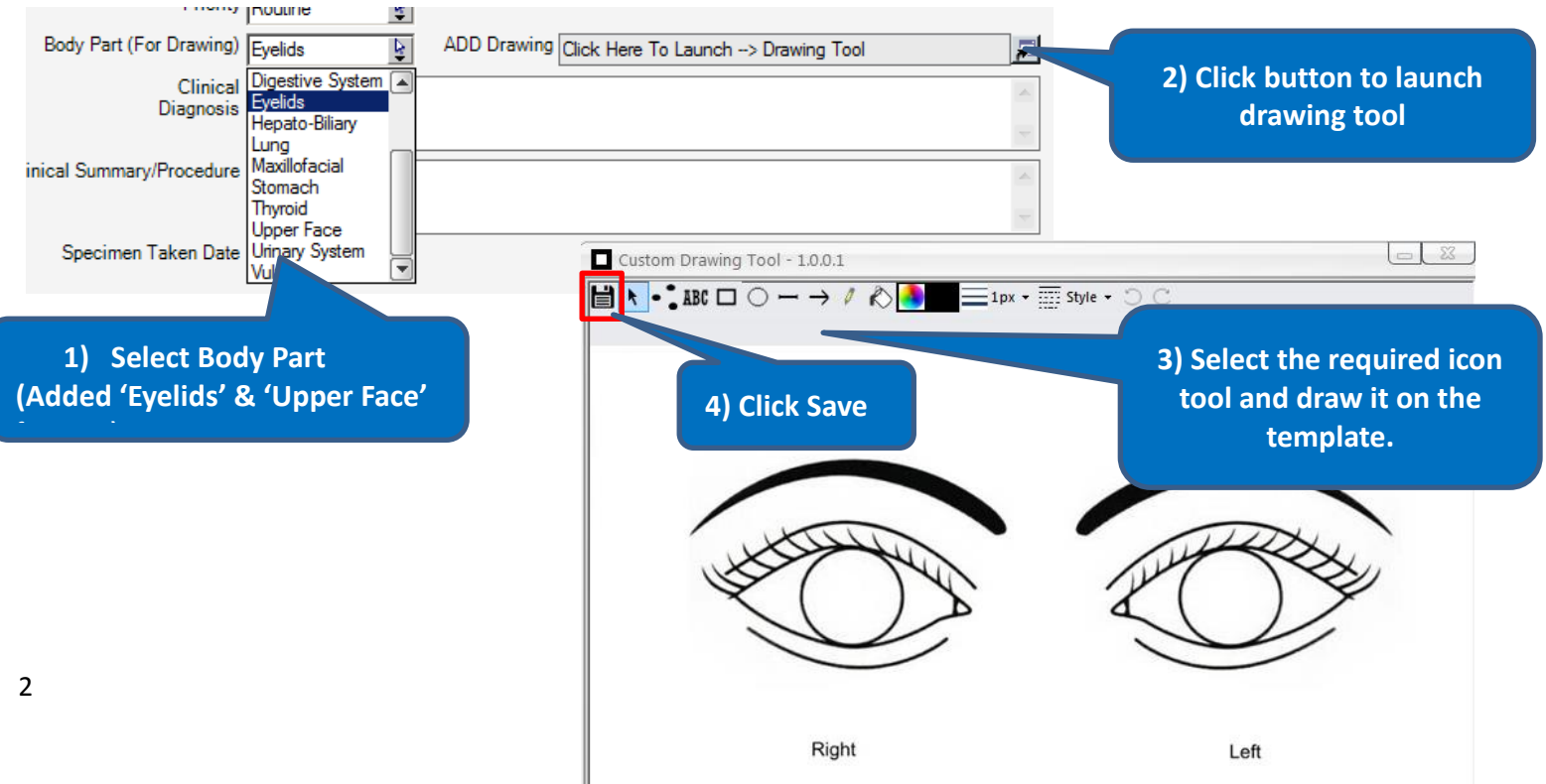

## **How to add Drawing (optional)**